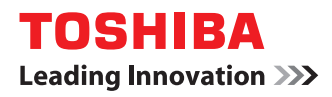

東芝デジタル複合機

# **安全にお使いいただくために**

# **E-STUDIO2309A**

●このたびは東芝デジタル複合機をお買い上げいただきましてまことにありがとうございます。 ●お使いになる前に取扱説明書をよくお読みください。お読みになった後は必ず保管してください。

# **安全にお使いいただくために**

# **■ はじめに**

このたびは東芝デジタル複合機 をお買い上げいただきまして、まことにありがとうございます。 この「安全にお使いいただくために」は、東芝デジタル複合機 を安全にお使いいただくためのお願いにつ いて説明しています。

東芝デジタル複合機 を安全にお使いいただきますよう、ご使用前に本書をよくお読みください。

前面カバー上の機種名と定格銘板上の型名の対応は以下のとおりです。

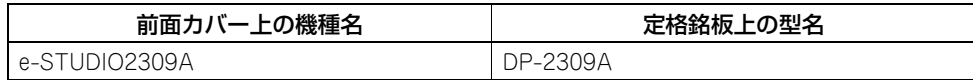

本書中で機種名が記載されている注意事項は、特定の機種が対象です。機種名がない注意事項は、上記の 全機種が対象です。

JIS C 61000-3-2適合品

この装置は、高調波電流規格「JIS C 61000-3-2」に適合しています。

この装置は、電気用品の技術上の基準を定める省令第2項の規定(J55022)およびVCCIの基準に基づくクラスA 情報技術装置です。この装置を家庭環境で使用すると電波妨害を引き起こすことがあります。この場合には使用者 が適切な対策を講ずるよう要求されることがあります。 VCCI-A

USB印刷機能を持つ製品にUSBケーブルを接続するときは、シールド付きのケーブルをご使用ください。

この装置は、レーザー規格「J60825-1(H14), JIS C6802:2005」のクラス1レーザー製品に適合しています。 放射最大出力10 mW、波長785 nm、パルス幅1.25 μsのレーザーダイオードを使用しています。

注意

ここで規定した以外の制御や調整、又は手順による使用は、危険な放射被爆を生じることがあります。

正しい取り扱いをしていただいても、電波状況によりラジオやテレビの受信に影響を及ぼすことがありま す。

このようなときは、下記の点をお試しください。

- 1. アンテナ線を同軸ケーブルに変える。
- 2. 受信アンテナやアンテナ線の配置を変える。
- 3. 装置(本機)とラジオ、テレビを十分に離して使用する。
- 4. 装置(本機)とラジオ、テレビを別のコンセントに接続して使用する。
- 5. 装置(本機)とラジオ、テレビ双方の位置や、向きを変えて使用する。

以上の処置を行ってもなお改善されない場合は、弊社販売店またはサービスエンジニアにご相談ください。

機械の改良変更等により、本書の記載事項とお客様の機械で一部異なる場合があります。ご了承ください。 本書の内容は万全を期して作成しておりますが、万一ご不審な点や誤りまたは記載漏れなどにお気付きのことがあ りましたらご連絡ください。

#### 製品がご使用済みとなった場合は

回収された製品(本体、オプション機器のほか、感光ドラム、トナーカートリッジ等の消耗品)のリサイクルを推 進することにより、循環型社会の実現に取り組んでいます。製品が使用済みとなった場合は、弊社販売店またはサー ビスエンジニアにご連絡ください。

# **■ 商標**

- Microsoft、Windows、Windows NT、またはその他のマイクロソフト製品の名称は、米国 Microsoft Corporationの米国およびその他の国における商標または登録商標です。
- Apple、AppleTalk、Macintosh、Mac、Mac OS、Safari、iPhone、iPod touch、TrueType、AirPrint、 AirPrintロゴ、iPadはApple Inc.の商標です。
- IOSは、米国およびその他の国におけるCisco社の商標または登録商標であり、ライセンスに基づき使 用されています。
- Adobe®、Acrobat®、ReaderおよびPostScript®は、Adobe Systems Incorporated (アドビシステ ムズ社)の商標または登録商標です。
- Mozilla®、Firefox®、Firefoxロゴ®は、米国Mozilla Foundationの米国およびその他の国における商 標または登録商標です。
- IBM、ATおよびAIXは、International Business Machines Corporationの商標です。
- NOVELL®、NetWare®、NDS®は米国NOVELL, Inc.の商標または登録商標です。
- e-STUDIO、e-BRIDGE、TopAccessは、東芝テック株式会社の商標または登録商標です。
- その他、本書および本ソフトウェアに掲載または表示されている会社名、製品名は、それぞれの会社の 商標または登録商標である場合があります。

# **■ Windowsオペレーティングシステムの正式名称について**

- Windows Vistaの正式名称は、Microsoft Windows Vista® Operating Systemです。
- Windows 7 の正式名称は、Microsoft Windows® 7 Operating System です。
- Windows 8.1 の正式名称は、Microsoft Windows® 8.1 Operating System です。
- Windows 10 の正式名称は、Microsoft Windows<sup>®</sup> 10 Operating System です。
- Windows Server 2008の正式名称は、Microsoft Windows Server® 2008 Operating Systemです。
- Windows Server 2012の正式名称は、Microsoft Windows Server® 2012 Operating Systemです。
- Windows Server 2016の正式名称は、Microsoft Windows Server<sup>®</sup> 2016 Operating Systemです。

# **■ 免責事項**

次のいずれかに該当して発生した障害については、弊社は責任を負いません。

- 1. 取扱説明書記載事項に反するお取り扱い、お取り扱い上のはなはだしい不注意および誤用の場合
- 2. 火災、天災、地変、異常電圧およびこれに類する災害による場合
- 3. 弊社が認定するサービスエンジニア以外による改造、分解、移動、修理に起因する場合
- 4. 弊社が推奨するコピー用紙、その他消耗品、部品以外の使用による場合

上記以外の場合においても、本製品、オプション、およびそれらに付属または内蔵のソフトウェアの使用 または使用不能(故障、誤動作、ハングアップ、ウイルス感染その他の不具合を含むが、これに限定され ない)から生じた、逸失利益、データの損失、その他特別な、付随的、結果的、間接的損害をはじめとす る損害、および第三者からの請求等について、弊社がそのような損害の可能性について知らされていた場 合であっても、弊社は一切責任を負いません。

弊社が関与しないハードウェア、ソフトウェアなどとの組み合わせによる使用不能(故障、誤動作、ハン グアップ、ウイルス感染その他の不具合を含むが、これに限定されない)から生じた損害に関し、弊社は 一切責任を負いません。

# **■ エンドユーザソフトウェア使用許諾契約書**

本ソフトウェアサプライヤーが別途提供する使用許諾契約書が適用される場合を除き、お客様は本ソフト ウェアのインストールまたは使用の開始をもって、以下の契約条件に同意したとみなされます。本契約条 項に同意できない場合、本ソフトウェアのインストールおよび使用はできませんので、速やかにお客様ご 自身で本ソフトウェアを取得した場所にご返送ください。

#### 使用許諾:

本契約は、エンドユーザ(以下「お客様」という)と東芝テック株式会社(以下「東芝テック」という) の間で締結する、法的効力を有する契約です。

本ソフトウェアならびにフォント(およびそのタイプフェイスを含む)、および関連するドキュメンテー ション(以下「ソフトウェア」という)は、本ソフトウェアがインストールされた東芝テック製複合機と 所定の機器(以下「システム」という)において、本契約条件に従って使用許諾されます。本ソフトウェ アの著作権をはじめとするいかなる知的財産権、およびその他の権利ならびに所有権は東芝テックおよび /またはサプライヤーに帰属し、また所有されるものとします。東芝テックは本ソフトウェアのインストー ルおよび/または使用、ならびに本ソフトウェアを使用して得られる結果に対し責任を負いません。本ソ フトウェアは単一のシステム上に単一の複製物をインストールして使用できるものとし、単一のシステム 上で本ソフトウェアを使用する必要がある場合を除き、いかなる理由であっても本ソフトウェアを複製す ることはできません。いかなる本ソフトウェアの複製も本契約条件に従わなければなりません。

お客様が本ソフトウェアの修正、適合、統合、翻訳、逆コンパイル、逆アセンブル、リバースエンジニア リングを行うことはもちろん、第三者にこれらの行為を許諾することはできません。お客様が本契約条件 に従わない場合、本ソフトウェアを使用することはできません。本ソフトウェアに関する知的財産権およ びその他の権利はお客様には移転譲渡されないものとし、これら権利の所有権はすべて東芝テックおよび /またはサプライヤーが保持するものとします。本ソフトウェアのソースコードの使用はお客様に許諾さ れないものとします。お客様は本ソフトウェア(その複製を含む)の著作権表示に対し、修正、削除等を 行うことができません。本ソフトウェアの著作権侵害、無許諾での移転譲渡、複製または使用に関するい かなる法的責任は、お客様に属するものとします。

#### 期限:

本契約は、東芝テックにより任意に終了されるか、お客様による本契約条件の違反により終了されるまで、 法的効力を有するものとします。本契約終了の場合、お客様には本ソフトウェアのすべての複製物を破棄 していただきます。お客様は本ソフトウェアおよびそのすべての複製物を破棄することにより、随時、本 契約を終了することができます。

#### 免責事項:

本ソフトウェアは、商品市場性、特定目的との適合性、権利、権利の非侵害を含む(ただし必ずしもこれ らに限定されない)いかなる明示または黙示の保証をせず、現状のまま提供するものとします。東芝テッ クは、本ソフトウェアの品質および性能に関する保証に対し、いかなる責任も負いません。本ソフトウェ アに欠陥がある場合、その修理、修正およびサービスにかかる費用はすべてお客様の負担とし、東芝テッ クは責任を負いません。東芝テックは、本ソフトウェアの機能がお客様の要求を満たすこと、またはソフ トウェアの動作に中断、エラーが起こらないことを保証しません。

#### アップデートおよび製造中止:

東芝テックはなんら制限を受けることなく、本ソフトウェアをアップデート、アップグレードし、または その製造を中止することができます。

#### 第三者ソフトウェア:

本ソフトウェア(将来のアップデート版、アップグレード版も含む)には第三者ソフトウェアが含まれる 場合があります。このような第三者ソフトウェアは、そのサプライヤーが、使用許諾契約またはreadme ファイル(またはreadmeファイルに類するファイル)に別途定める、本契約とは異なる条件(「別途契約」 等)により提供されます。お客様が第三者ソフトウェアを使用する際は、「別途契約」等に定められた条件 に従うものとし、第三者ソフトウェアの条件以外は、本契約に定められた条件に従うものとします。

#### 責任制限:

たとえ東芝テックおよびそのサプライヤーが次のような損害の可能性を示唆されていたとしても、東芝 テックは本契約の記述あるいは不法行為の有無を問わず(東芝テックの過失による人身傷害または死亡を 除き)、本ソフトウェアの使用または使用不能から発生する利益損失、データ損失、資産損失、あるいはそ の他の偶発的、特別的または間接的損害を含むいかなる損害に対しても、お客様および第三者に対し一切 の責任を有さないものとします。

#### 一般事項:

お客様は本ソフトウェアもしくはその使用権をサブライセンス、リース、貸与、付与譲渡または移転でき ないものとします。本契約に基づくいかなる権利、責務または義務に対するサブライセンス、リース、貸 与、付与譲渡または移転の試みは、すべて無効とします。日本政府、米国政府および関連国政府が禁止す る国または目的地への、お客様による本ソフトウェア(本ソフトウェアの複製、本ソフトウェアまたはそ のメディアに含まれる技術情報、その他の関連する直接的製品を含む)の直接的または間接的出荷、送信、 輸出または再輸出は、その試みを含め、許諾されないものとします。本契約は日本国の法律に準拠するも のとし、また本契約に関して東芝テックのサプライヤーが関与する紛争が生じた場合は、その時々に当該 サプライヤーが指定する国の法律が適用されるものとします。本契約の一部の条項が違法、無効あるいは 法的強制力なしとみなされた場合でも、その他の条項はすべて効力を維持し有効であるものとします。

お客様は本契約をお読みになり、上記の条件を理解し、同意するものとします。お客様は本契約条件に従 うことに同意するものとします。さらに本契約は、お客様と東芝テックおよびそのサプライヤーとの間で 締結する唯一完全な契約であり、かつ本契約の主題に関するいかなる提案、事前契約、口頭または書面そ の他の伝達事項より優先されることに同意したものとします。

契約者および製造元: 〒141-8562 東京都品川区大崎1-11-1 東芝テック株式会社

# **■ セキュリティに関するご利用上の注意事項**

本製品のセキュリティ機能を正しくご利用いただくため、ご使用前に本説明をよくお読みください。本製 品の管理者には、本製品を管理・運用する上で重要な権限が与えられるため、責任をもって管理を行える 方を任命してください。

# **□ 管理者の方へ**

- 本製品の設置場所において、ハードウェア取り外しや不適切な分解などの、物理的なセキュリティ問題 が発生する恐れがある場合は、別途入退室管理等のセキュリティ対策をお願い致します。
- 本製品をインターネットなどの外部ネットワークと接続する場合、設定の不備による情報漏洩や、悪意 のある不正なアクセスによる影響を防止するため、別途ファイアウォール等で保護されたネットワーク 環境でご利用いただきますようお願い致します。
- 不正に設定値を変更されるなどの操作を防ぐため、本製品の管理者の初期パスワード(工場出荷時に設 定されているパスワード)は、本製品をご使用いただく前に、必ず変更していただきますようお願い致 します。また本製品で設定されているパスワードは定期的に変更していただきますようお願い致しま す。
- ネットワーク機能・部門管理機能を正しくご利用いただくため、必ず「TopAccessガイド」 「ユーザーガイド」をお読みになり、所定の機能を設定してください。
- 必ず組織のセキュリティ方針や手続きを理解し、また本製品の取扱説明書を読み管理・運用方法を理解 した上で、組織のセキュリティ方針に基づき、本製品の管理・運用を行ってください。また、本装置の 利用を許可する一般利用者に、セキュリティ上安全な利用方法を説明し、遵守させてください。
- 本製品の一般利用者に対して適切な権限を与え、許可された利用者であることを常に確認してくださ い。
- 本製品のセキュリティを保つため、設定されたネットワーク機能・部門管理機能が有効になっているか 常に確認してください。異常を発見された場合は、すみやかにサービスエンジニアに連絡願います。確 認方法につきましては「TopAccess ガイド」「ユーザーガイド」をご覧ください。

# **□ 一般利用者の方へ**

- 本製品の操作後、原稿や出力紙、および USB メディアを本装置の周囲に置き忘れないよう、気をつけ てください。
- パスワードは、定期的に変更してください。パスワードを設定・変更する際、誕生日や社員番号などの 情報から推測可能なものを使用しないように気をつけてください。またパスワードは他者に知らせない よう気をつけてください。
- ジョブの最中に本装置のそばを離れると、他の人に原稿を見られたり、出力済みの用紙を持ち去られた りする可能性があります。ジョブの開始から完了まで、本装置のそばを離れないでください。

# **■ 安全のため必ず守ってください**

# **□ 安全上のご注意**

複合機本体および取扱説明書には、お使いになる方や他の人への危害と財産の損害を未然に防ぎ、安全に 正しくお使いいただくための重要な内容を記載しています。 各図記号の意味をご理解のうえ、以下に記載する注意事項をお守りください。

# **各図記号の説明**

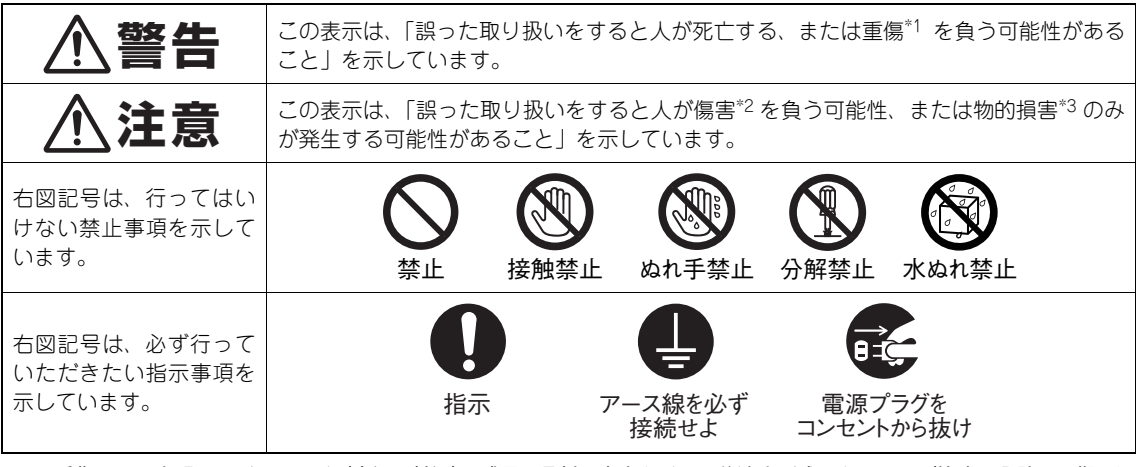

- \*1 重傷とは、失明やけが・やけど(高温・低温)・感電・骨折・中毒などで、後遺症が残るものおよび治療に入院・長期の通 院を要するものを指します。
- \*2 傷害とは、治療に入院や長期の通院を要さない、けが・やけど・感電を指します。

\*3 物的損害とは、財産・資材の破損にかかわる拡大損害を指します。

# **□ 据え付けおよび移動時の注意**

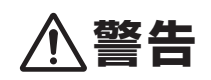

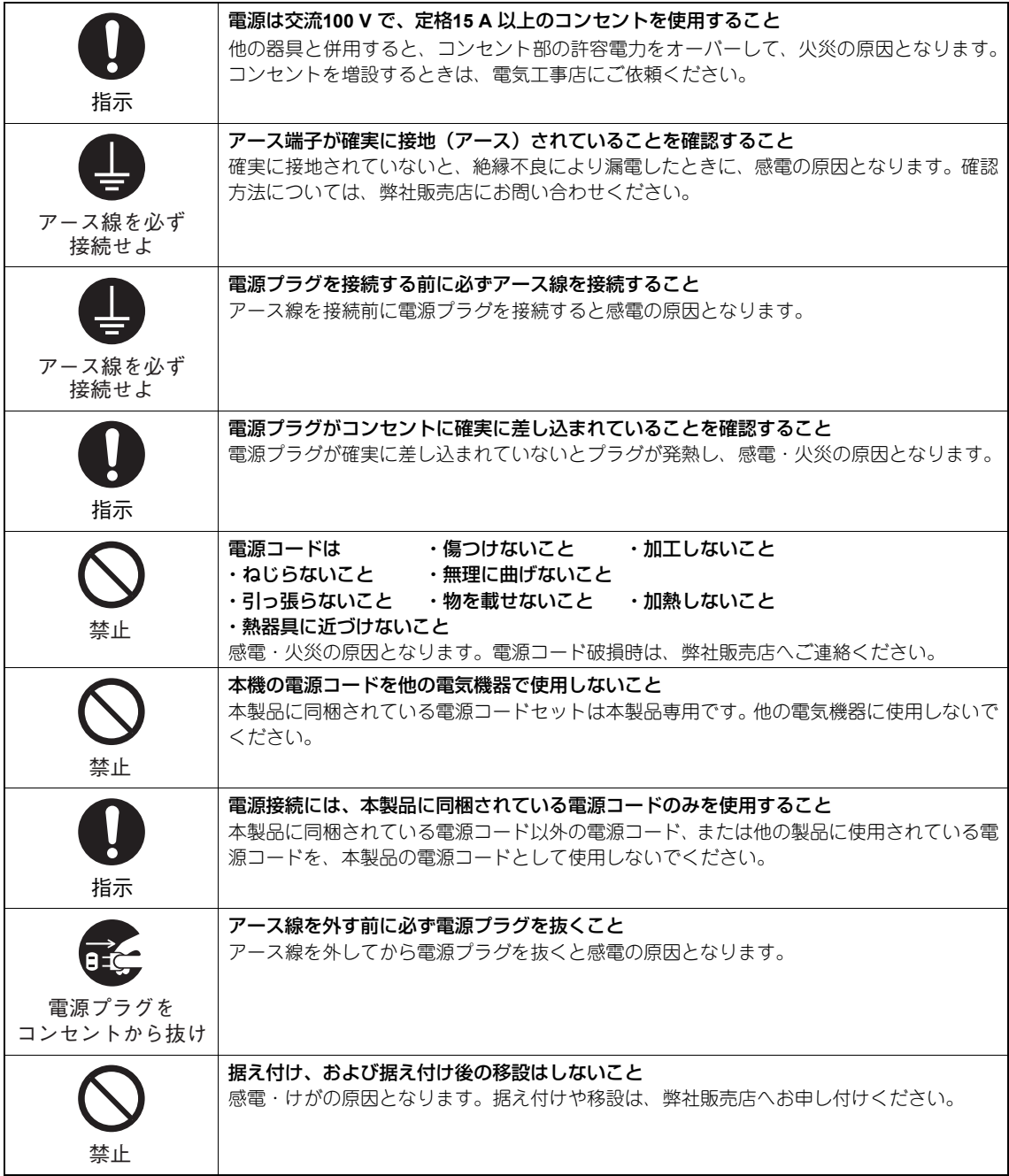

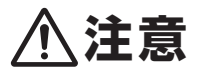

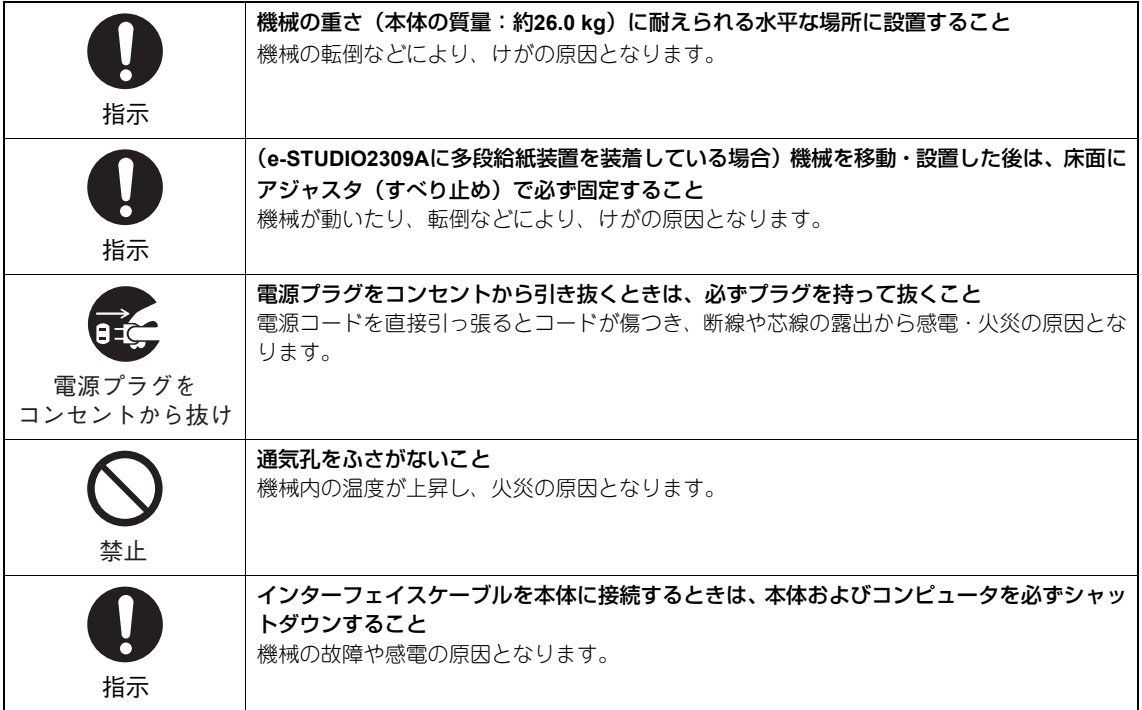

# **その他 取り扱い上のお願い**

#### 機械はコンセントの近くに設置し、かつ人が容易に電源プラグをコンセントから抜けるように 据え付けてください

#### 機械の周囲には適切な空間を保ってください

設置した機械の周囲に適切な空間がないと、通風が悪くなり故障の原因となります。また、手差しコピー の操作性や、紙づまり解除の作業性が悪くなることがあります。以下の表を目安にして、適切な空間を確 保してください。

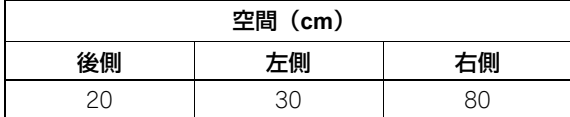

#### 電源コードは、足などが引っ掛からないように配線してください

次のような場所への放置は避けてください

- 直射日光に当たる所
- 湿気の多い所
- ほこりの多い所
- 振動・衝撃の多い所
- 高温な所
- 火気に近い所

環境が守られないと、故障の原因となります。

### 据え付けの通気性・換気性を保ってください

通気性・換気性が悪いと、オゾンの臭気が気になり、快適な環境を保てない原因となります。

# 職場環境を静かに保つため、製品からの発生音が気になる場合は別室での設置を推奨します

# **□ 機械使用時の注意**

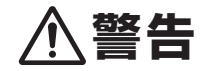

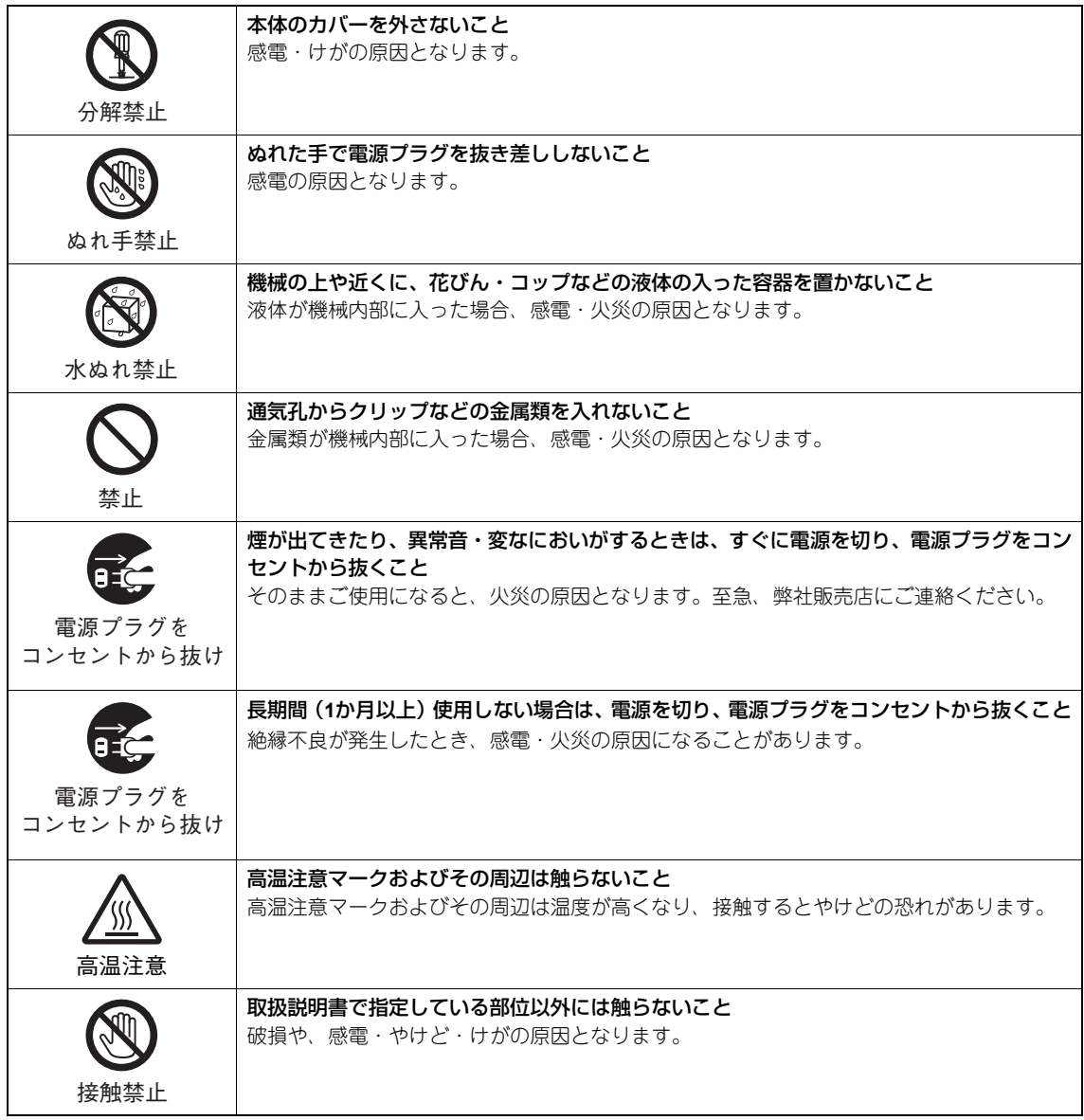

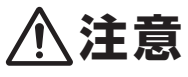

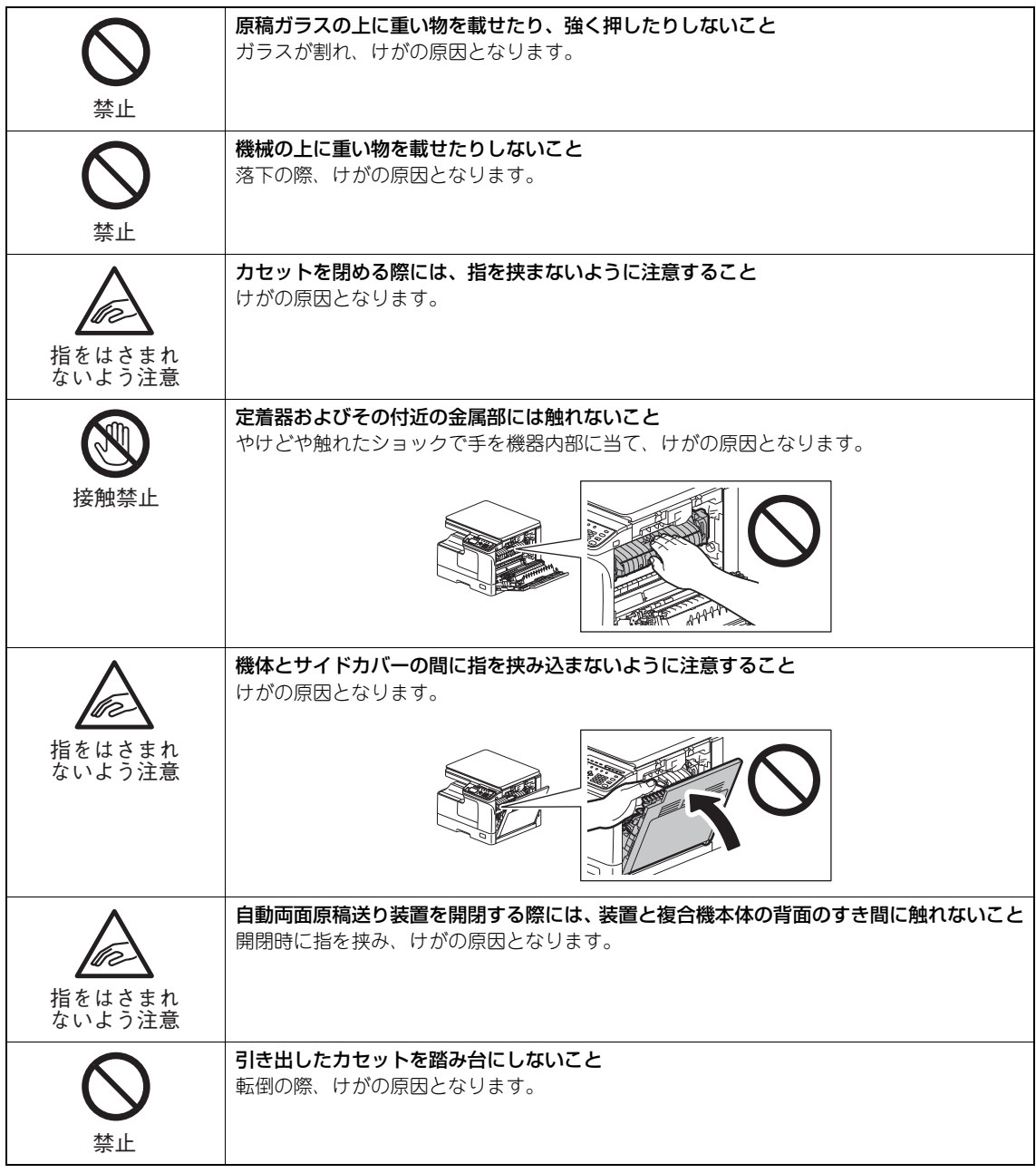

# **その他のお願い**

機体内につまった用紙を残したまま、電源を切らないでください 次に電源を入れたときに、動作しない原因となります。

# 退社時や停電の際には、必ず電源を切ってください (ただし、ウィークリータイマ使用時は、電源を切らないでください。)

### 排紙部および排紙直後の紙は熱いので、お取り扱いにはご注意ください

排紙トレイ上には排紙以外のものを置かないでください

正常動作の妨げとなり、故障の原因となります。

感光体ドラムには触れないでください

画像不良の原因となります。

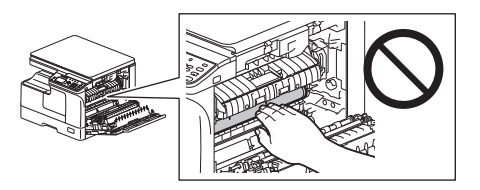

印刷中に、本体のカバーや手差しトレイを開閉したりカセットを引き出したりしないでくださ い

# **□ 保守・点検時の注意**

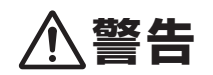

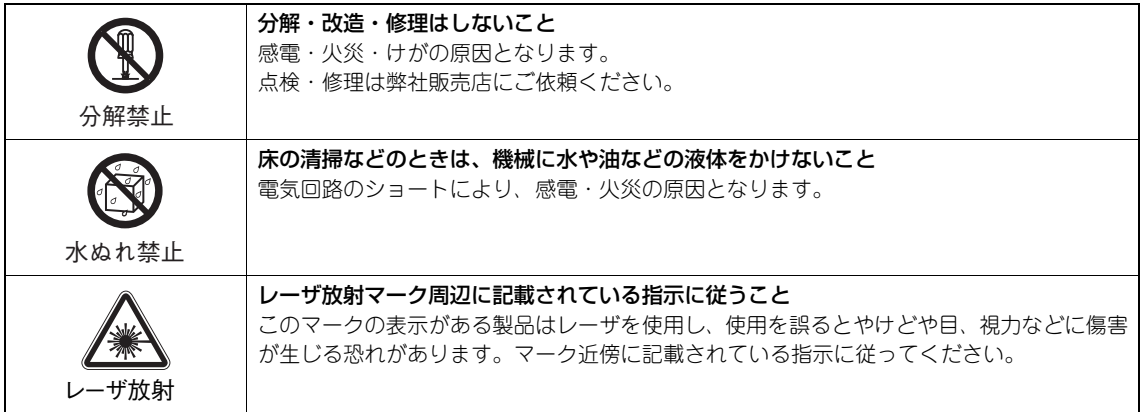

# **注意**

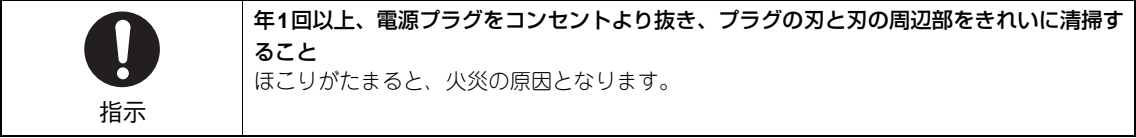

# **その他のお願い**

#### 機械を拭くときは、シンナー・ベンジンなどを使わないでください

- 変形や変色の原因となります。
- 化学ぞうきんをご使用のときは、その注意書きに従ってください。

# **□ 消耗品取り扱い上の注意**

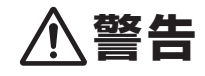

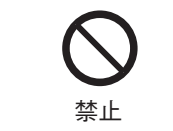

トナーカートリッジは、火の中に入れないこと 着火したトナーが飛び散り、火災ややけどの原因となることがあります。 なお、使用済みのトナーカートリッジは廃棄しないでください。弊社販売店のサービスエン ジニアが回収します。

# **消耗品取り扱い上のその他の注意**

トナーカートリッジの交換は、取扱説明書をよくお読みのうえ正しい手順で行ってください 手順を誤ると、トナーが漏れたり飛散したりする原因となります。

#### トナーカートリッジの容器を無理に開けないでください

トナーが漏れたり飛散したりする原因となります。

トナーカートリッジは、子どもが手を触れない場所に保管してください

#### トナーが衣服に付いたときは、冷水で洗い流してください

温水で洗うと、トナーが衣服に染み付き、汚れが取れなくなることがあります。

#### トナーカートリッジからトナーが漏れたときは、トナーを吸引したりトナーが身体に触れたり しないように注意してください

#### 万一の場合の応急処置について

万一、トナーを吸入したりトナーが身体に触れたりした場合は、一般の粉末(小麦粉、粉ミルクなど)と同様に以 下の処置をしてください。

- 吸入した場合: 新鮮な空気の場所に移動させ、多量の水でよくうがいをする。咳などの症状が出るようであれ ば、医師の診察を受ける。
- 皮膚に付着した場合: 石けんを使って水でよく洗い流す。
- 目に入った場合: 直ちに流水でよく洗い、刺激が残るようであれば医師の診察を受ける。
- 飲み込んだ場合:口の中をすすぎ、コップ1、2杯の水を飲ませる。必要に応じて医師の診察を受ける。

消耗品を安全にお取り扱いいただくために、安全データシート(SDS)を提供しております。

SDSは弊社ホームページ(http://www.toshibatec.co.jp/support/download/msds/)から入手可能で す。

また、書面でのSDSをご希望の場合は、弊社販売店までお問い合わせください。

# **□ 本体認証ラベル等の貼付位置**

指定箇所にラベルが表示されていることをご確認ください。ラベルが紛失していたり、汚損により見えに くい場合は弊社販売店へご連絡ください。

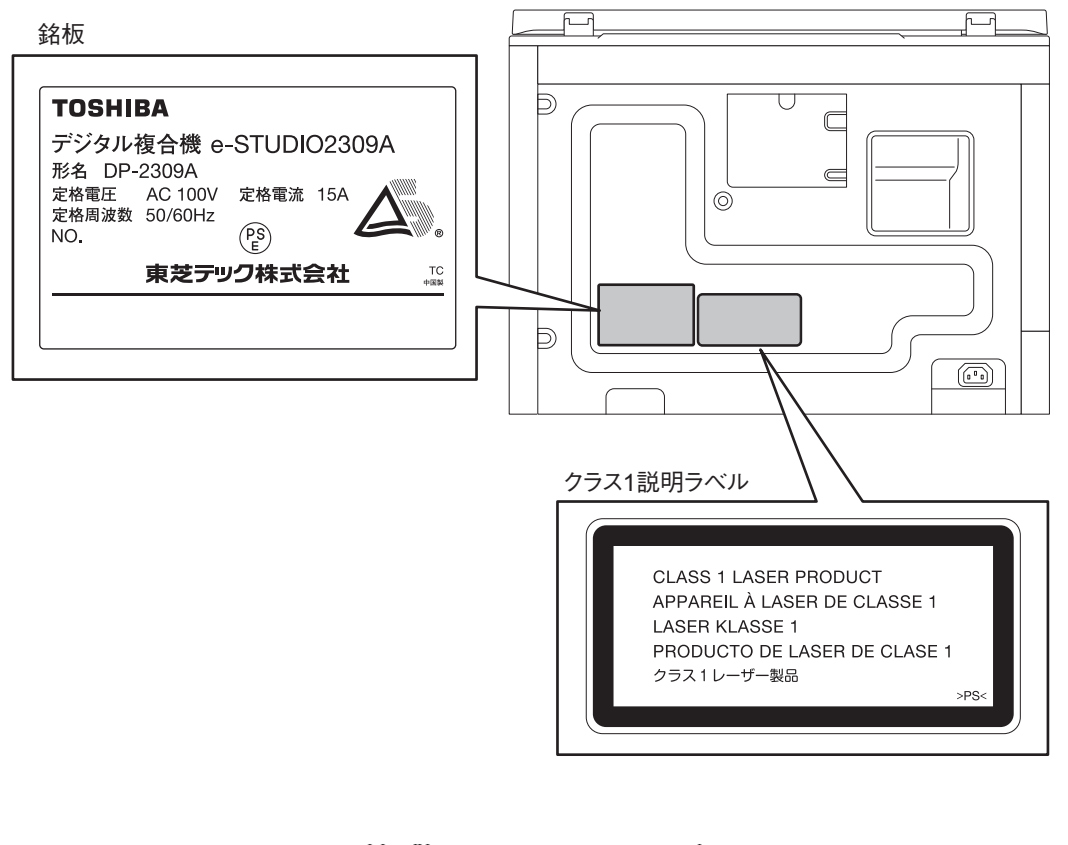

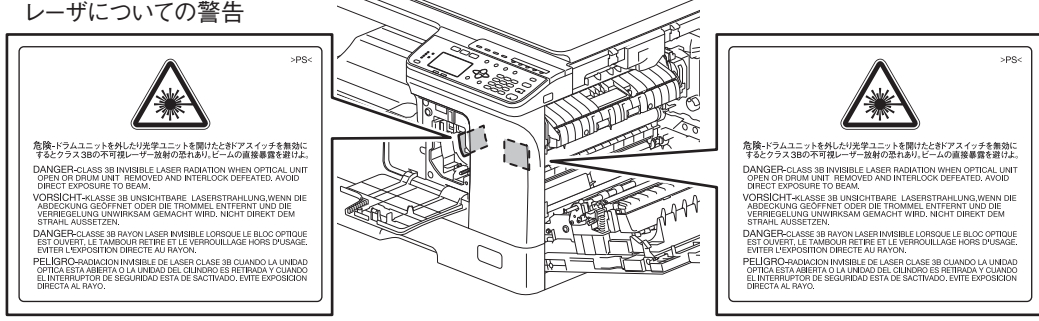

高温部(定着器)についての注意

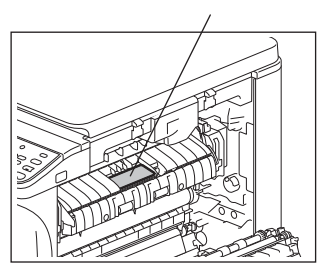

# **□ アジャスタ(すべり止め)の固定方法**

多段給紙装置下部にアジャスタ(すべり止め)が6か所付いています。機械を移動・設置した後は、アジャ スタを回して下げて、床面にしっかりと固定してください。 また、アジャスタ調整後に転倒防止ストッパも同様に固定してください。

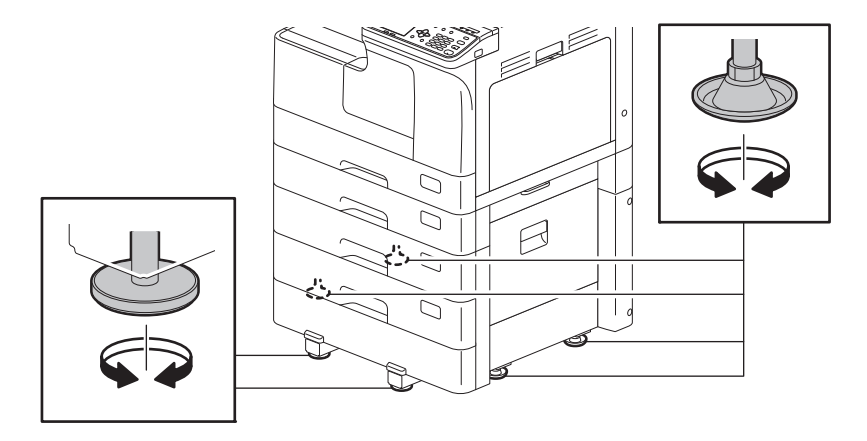

# 

据え付け、および据え付け後の移設はしないこと 感電・けがの原因となります。据え付けや移設は、弊社販売店へお申し付けください。

# **■ 環境への取り組み**

# **□ 国際エネルギースタープログラム**

当社(東芝テック株式会社)は国際エネルギースタープログラムの参加事業者として、国際エネルギース タープログラムの基準に適合した製品にはエネルギースターロゴマークを貼り付けています。

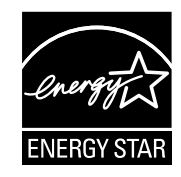

国際エネルギースタープログラムとは、地球温暖化などの地球環境の問題に対応するため、省エネルギー 対策に積極的に取り組むべく、エネルギー消費を効率的に抑制するコンピュータを含むオフィス機器の開 発および普及の促進を目的とする国際的な省エネルギープログラムです。

このプログラムへの参加事業者(メーカー)は機器が同プログラムの省エネルギー基準に適合しているこ とを確認することによって、エネルギースターロゴマークを製品に貼り付けることができます。なお、同 基準および同マークは米国環境保護庁を中心に参加各国の間で、共通に使用するものです。

特定の製品や販売国、地域によっては対象外となる場合があります。

購入された製品が適合しているかどうかについては、ロゴマークの貼り付けの有無で確認してください。 不明な点は、弊社販売店にご相談ください。

# **□ 本機を快適な環境でご使用いただくために**

本機は、環境に対する負荷の低減に考慮して設計されています。快適な環境で本機をご使用いただくため、 以下の点にご配慮ください。

#### 換気のよい場所で使用してください

換気の悪い部屋で長時間使用したり大量にコピーしたりすると、オゾンなどの臭気が気になって、快適な 環境を保てない原因となります。また、印刷動作中は化学物質が放散します。本機を使用するときは、十 分に換気・通気するように心がけてください。オゾンフィルタは定期的に交換が必要です。交換は販売店 またはサービスエンジニアにご相談ください。

粉塵・オゾン・スチレン・ベンゼンおよびTVOC(総揮発性有機化合物)の放散については、エコマーク No.155「複写機・プリンタなどの画像機器 Version1.0」の、物質エミッションの放散速度に関する認定 基準を満たしています。(東芝純正トナーカートリッジを使用し、印刷を行った場合について、試験方法: RAL-UZ171 に基づき試験を実施しました。)

#### 節電機能を備えています

本機は、使用していない間の消費電力を抑える節電機能を備えています。本機を最後にご使用になってか ら一定時間経過すると自動的に「低電力モード」に移行します。さらに一定時間経過すると「スリープモー ド」に移行します。

注: 「低電力モード」または「スリープモード」への移行時間は、変更が可能です。「低電力モード」へ の移行時間と「スリープモード」の設定時間が同じ場合、設定時間を経過した後、「スリープモー ド」に移行します。

環境への取り組みに関する情報や、その他の製品情報につきましては、東芝テック株式会社ホームページ http://www.toshibatec.co.jp/ をご覧ください。

Printed in China DP-2309A OMJ150003D0

# 東芝デジタル複合機 安全にお使いいただくために **E** STUDIO2309A

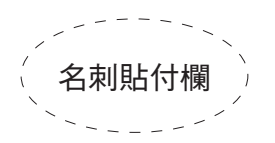

担当サービスエンジニア→

# 故障・保守サービスのご用命は

# 商品に関するお問い合わせは

東芝テック コンタクトデスク 電 話: **0120-201877** 受付時間: **9**:**00** ~ **12**:**00**、**13**:**00** ~ **17**:**00** (土・日・祝祭日および年末年始、弊社休業日を除く)

# **お客様ご使用機種情報**

モデル名

トナーカートリッジ T-2507JS/JSS

# 東芝テック株式会社

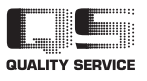

©2015 - 2017 TOSHIBA TEC CORPORATION All rights reserved 本書は、著作権法により保護されており、東芝テック株式会社の承諾がな い場合、本書のいかなる部分もその複写、複製を禁じます。

6LJ84267800 R150120P6203-TTEC Ver04 F 2017-08